## PDF 30 PDF

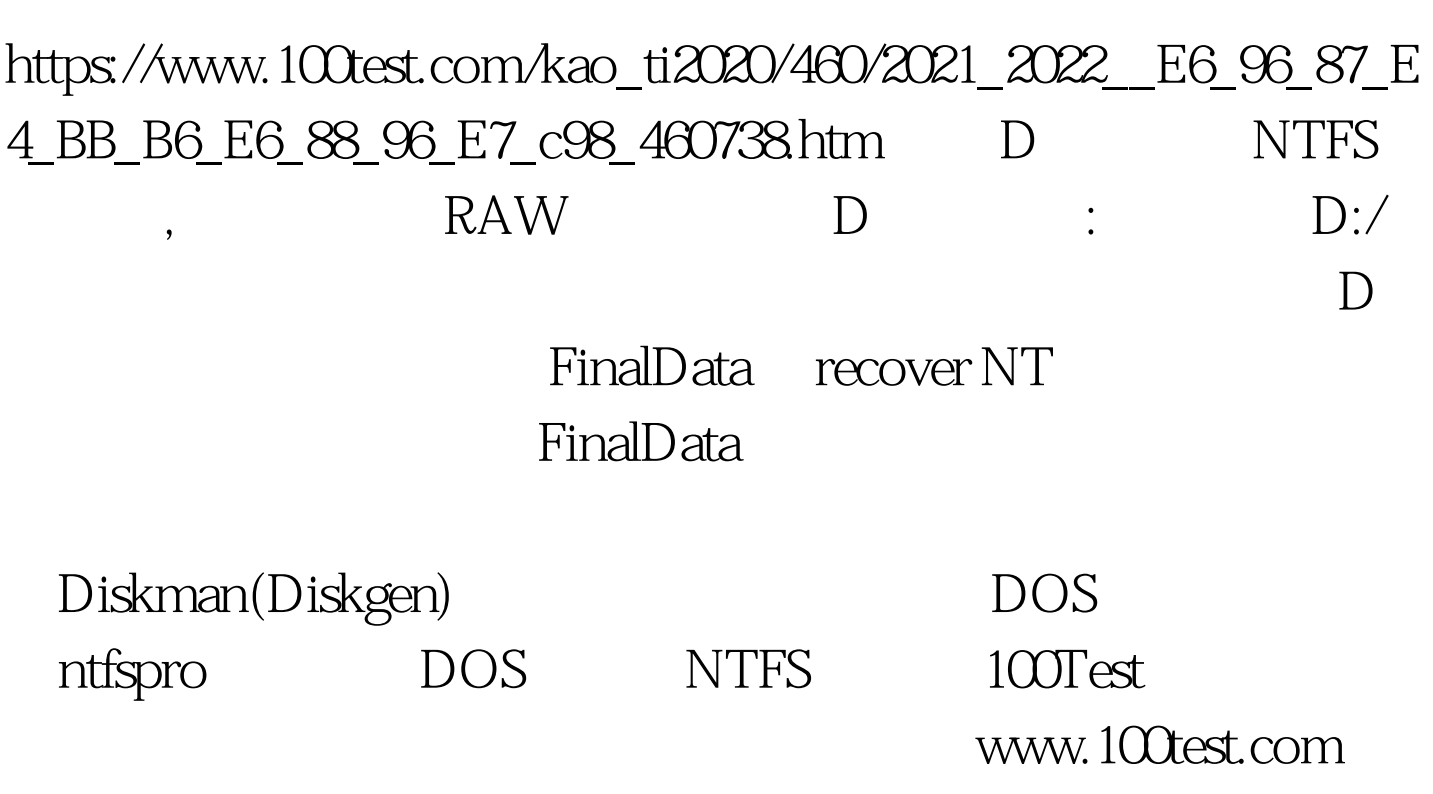